## #rc3-2021 remote Stellwerk Experience Cheat Sheet Stellwerk Ds

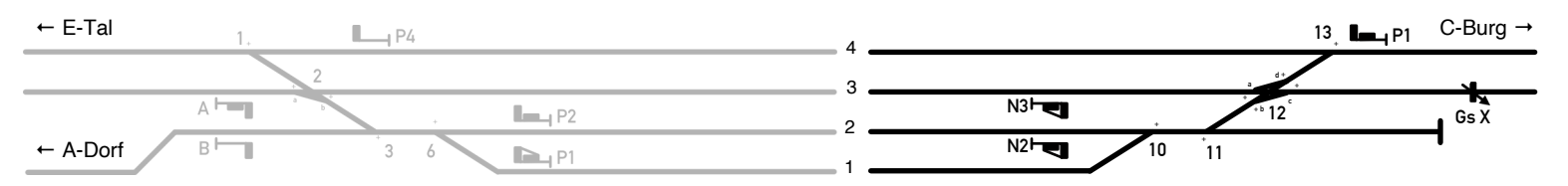

Gleisplan Df (Fahrdienstleiter) Gleisplan Ds (Weichenwärter)

Wann: Tag 2 (28. Dezember) ab 21<sup>15</sup> Uhr. Wo: Chaos Studio Hamburg

Im Bahnhof D-Bach gibt es zwei Stellwerke: das Fahrdienstleiterstellwerk Df und das Weichenwärterstellwerk Ds. In der remote Stellwerk Experience des #rc3 bedient ein Team beide Stellwerke und muss entsprechend zusammenarbeiten.

Signale werden mit großen Buchstaben bezeichnet, ggf. zusätzlich mit einer Gleisnummer, z.B. "A" oder "P4". Vorsignale werden wir nicht betrachten. Kann ein Signal mehr als einen Fahrtbegriff zeigen, werden diese durch hochgestellte Ziffern unterschieden. Weichen tragen als Bezeichnung eine arabische Zahl. Sollte an einer Weiche sich mehr als eine Zunge (der bewegliche Teil der Weiche) befinden, wie z.B. bei einfachen oder doppelten Kreuzungsweichen, werden die Zungen zusätzlich mit kleinen Buchstaben bezeichnet, z.B. "1" oder "3 c/d". Fahrstraßen werden mit dem Startsignal bezeichnet, allerdings als Kleinbuchstabe. Kann es vom Startsignal in mehrere Richtungen gehen, werden sie mit dem Ziel als tiefgestellten Buchstaben ergänzt. Bei verschiedenen Fahrgeschwindigkeiten werden diese wieder mit hochgestellten Ziffern unterschieden wobei die <sup>2</sup> auch gerne weggelassen wird, z.B. "a $_2$ ", "b<sup>11</sup>" oder "p2<sup>1</sup><sub>A</sub>".

Weichen werden mit den blauen Weichenhebeln bedient.

- Fahrstraßen werden mit den roten Fahrstraßensignalhebeln eingestellt. Diese können in verschiedenen Winkeln stehen:<br>0° Grundstellung
- 0° Grundstellung<br>30° In dieser Stellu
- 30°  $\;$  In dieser Stell̄ung werden die Weichenhebel in der für die Fahrstraße richtigen Lage verschlossen
- 45° Der Hebel wird festgelegt (weiße Farbscheibe) und kann erst zurückgelegt werden wenn der Zug die Fahrstraße vollständig durchfahren hat
- 90° Hier geht das Signal auf Fahrt

Zustimmungen werden mit den grünen Zustimmungshebeln abgegeben. Diese werden wie ein FS-Hebel bedient, es entfällt jedoch die 90°-Stellung. Befehle und Zustimmungsanforderungen werden durch Farbscheiben oberhalb der FS- oder der Zustimmungshebeln angezeigt.

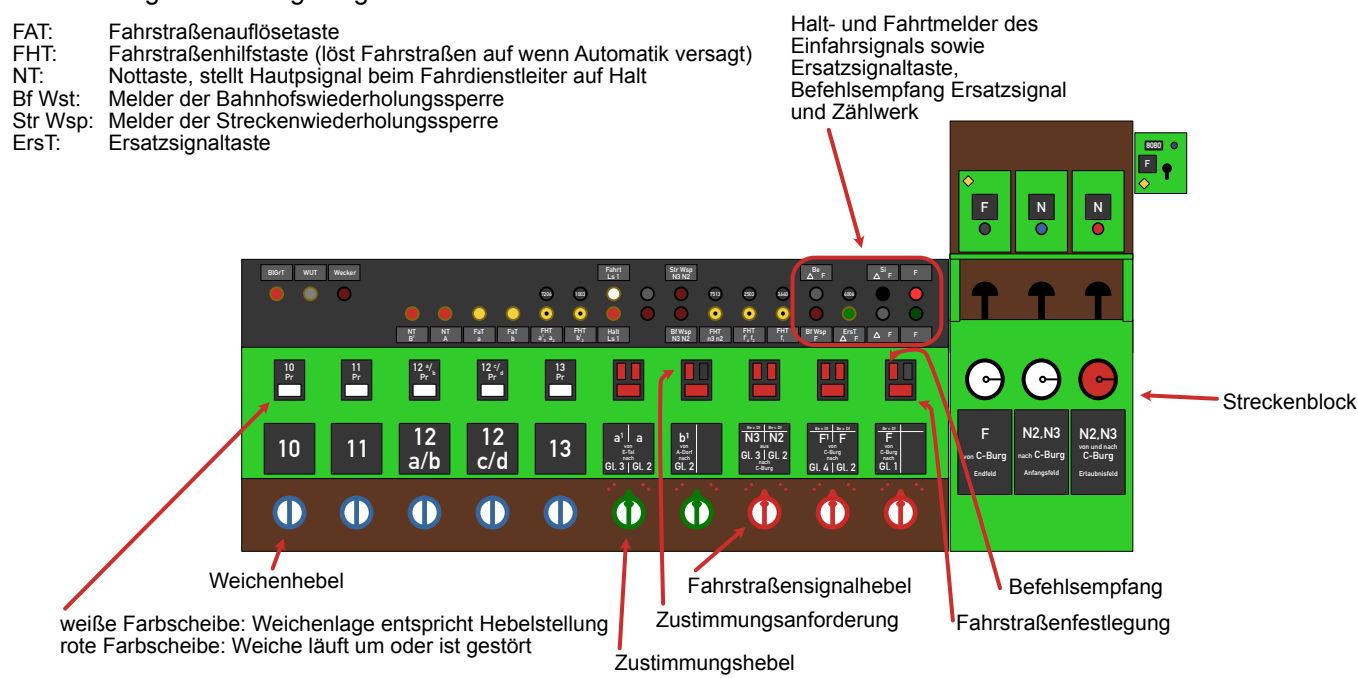

Mit dem Streckenblock werden Zugfahrten auf der freien Strecke gesichert. Wenn ein Ausfahrsignal auf Fahrt gestellt wird, löst die für diese Strecke zuständige Streckenwiederholungssperre aus (roter Leuchtmelder). Wenn der Zug ausgefahren ist, werden mit dem Anfangsfeld die Ausfahrsignale für diese Strecke gesperrt, die Str Wsp geht wieder in Grundstellung. Das Anfangsfeld wird hierbei rot, ebenso das Endfeld am anderen Ende der Strecke.

Wenn ein Zug vollständig eingefahren ist und das Einfahrsignal hinter im auf Halt steht, wird das Endfeld bedient und hiermit der Verschluss der Ausfahrsignale bei der rückgelegenen Betriebsstelle wieder aufgelöst. Die Streckentastensperre oberhalb der Blocktaste verhindert ein unzeitgemäßes bedienen des Blockfeldes.

Bei eingleisigen Strecken gibt es zusätzlich ein Erlaubnisfeld um Gegenfahrten zu verhindern. Nur eine Betriebsstelle hat jeweils die Erlaubnis um Züge in den eingleisigen Abschnitt ausfahren zu lassen. Die Erlaubnisabgabe beim Weichenwärter muss vom Fahrdienstleiter beauftragt werden.